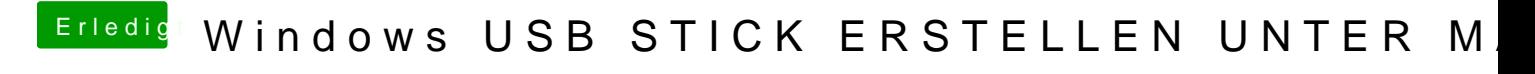

Beitrag von vom 16. September 2015, 13:02

Schon mal was gehört vom Festplatten Dienstprogramm.